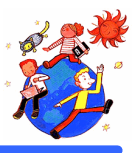

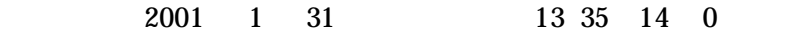

年担任・TT

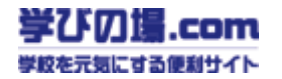

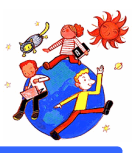

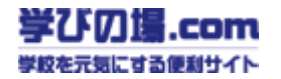

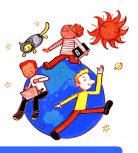

**9** 情報教育の視点から

YUKIpro

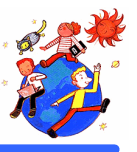

## $HTML$

 $CD$ 

 $CD$ 

そして何より HTML はインターネッ のホームページの形式である。 美木多マップ を世界に向けて発

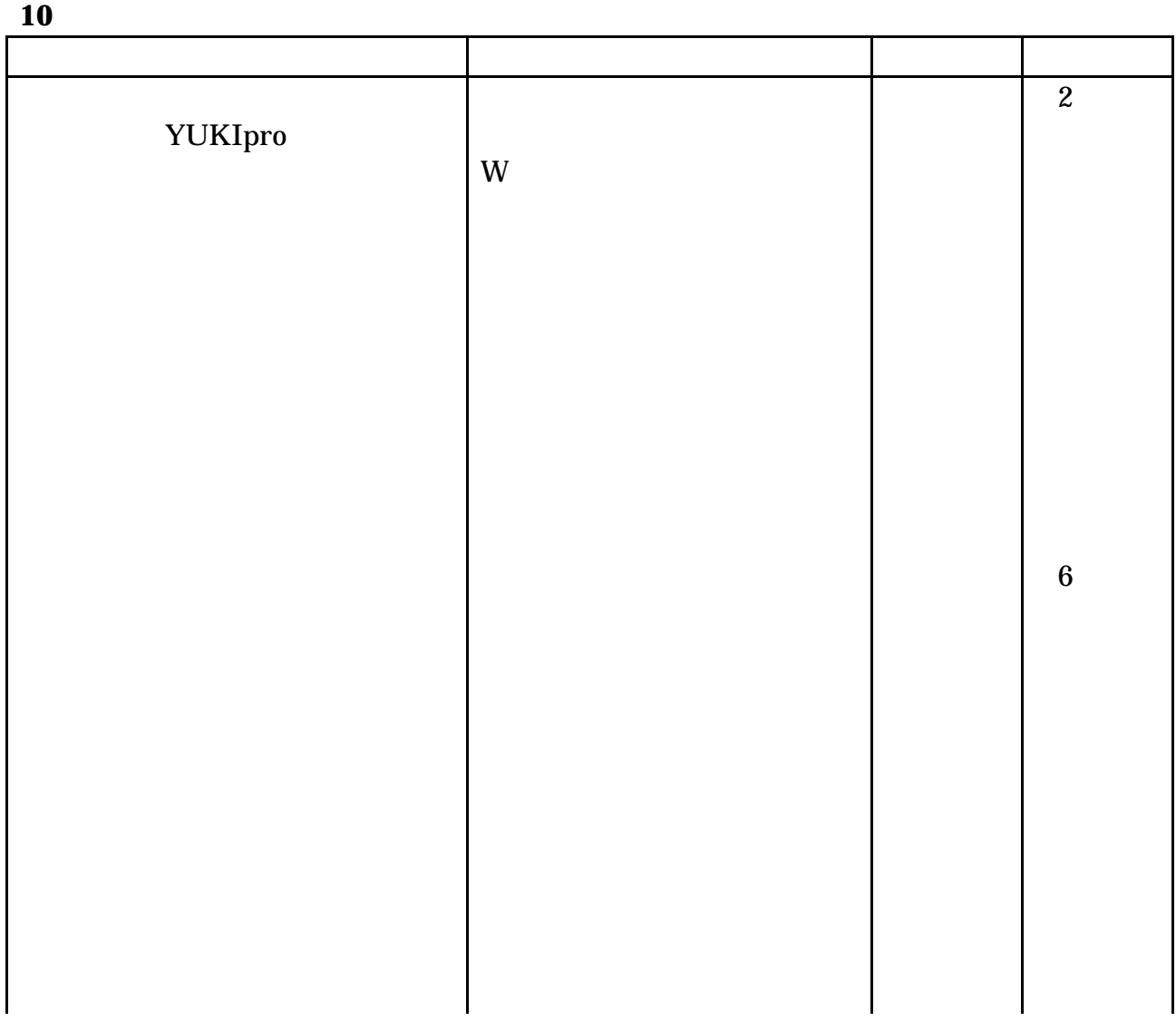

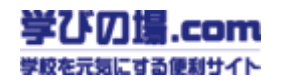

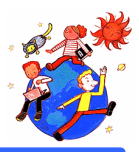

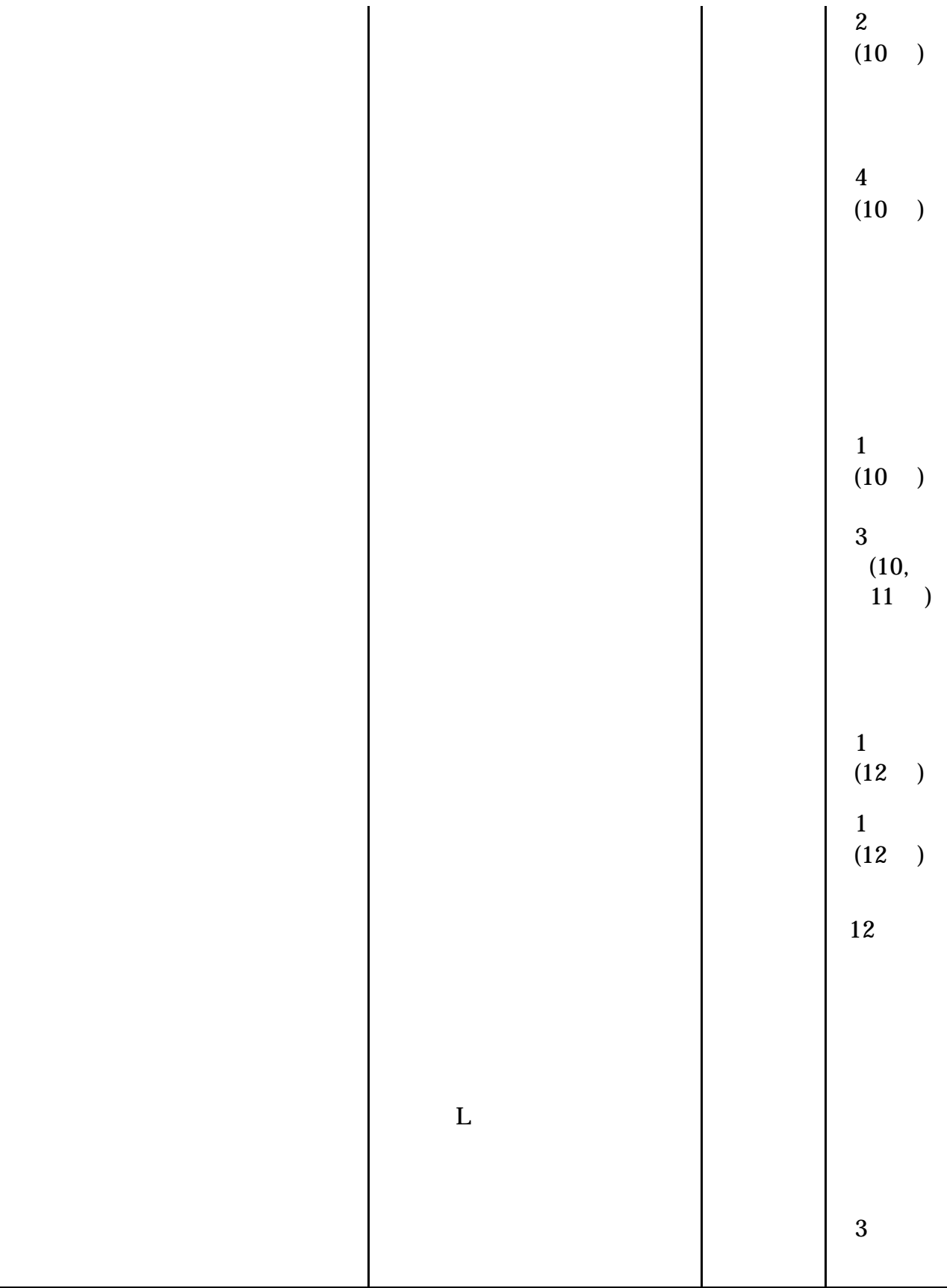

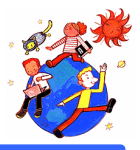

## **11** 指導計画 12時間)

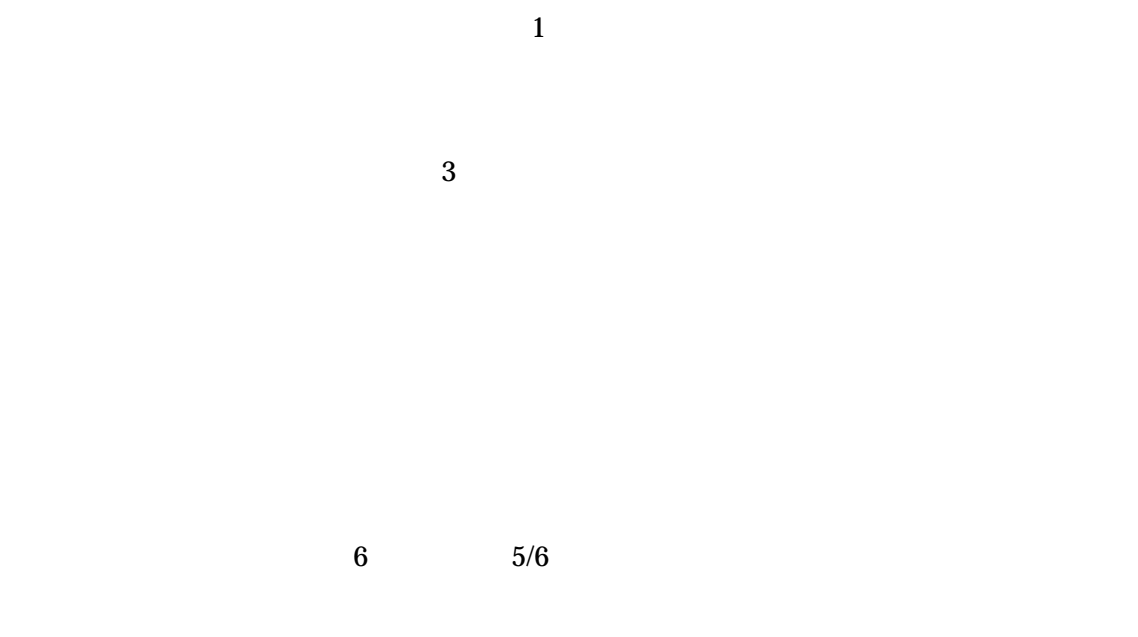

## $12$

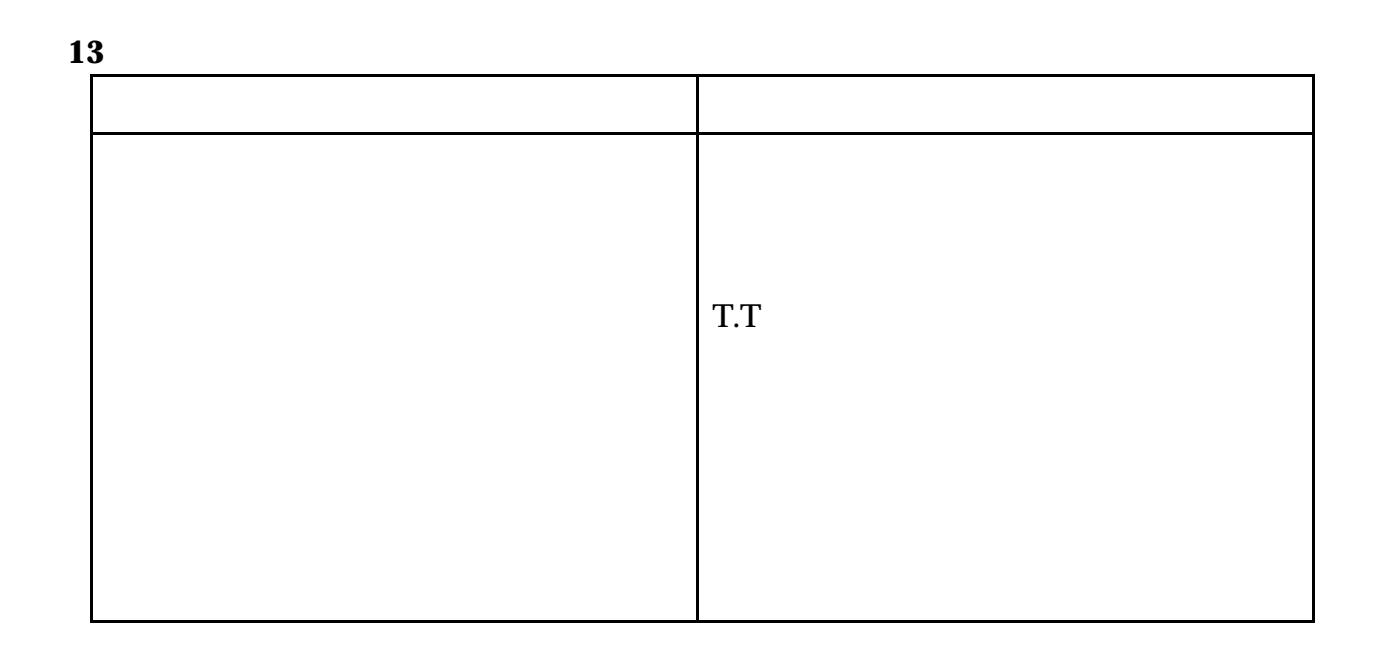

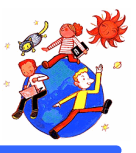

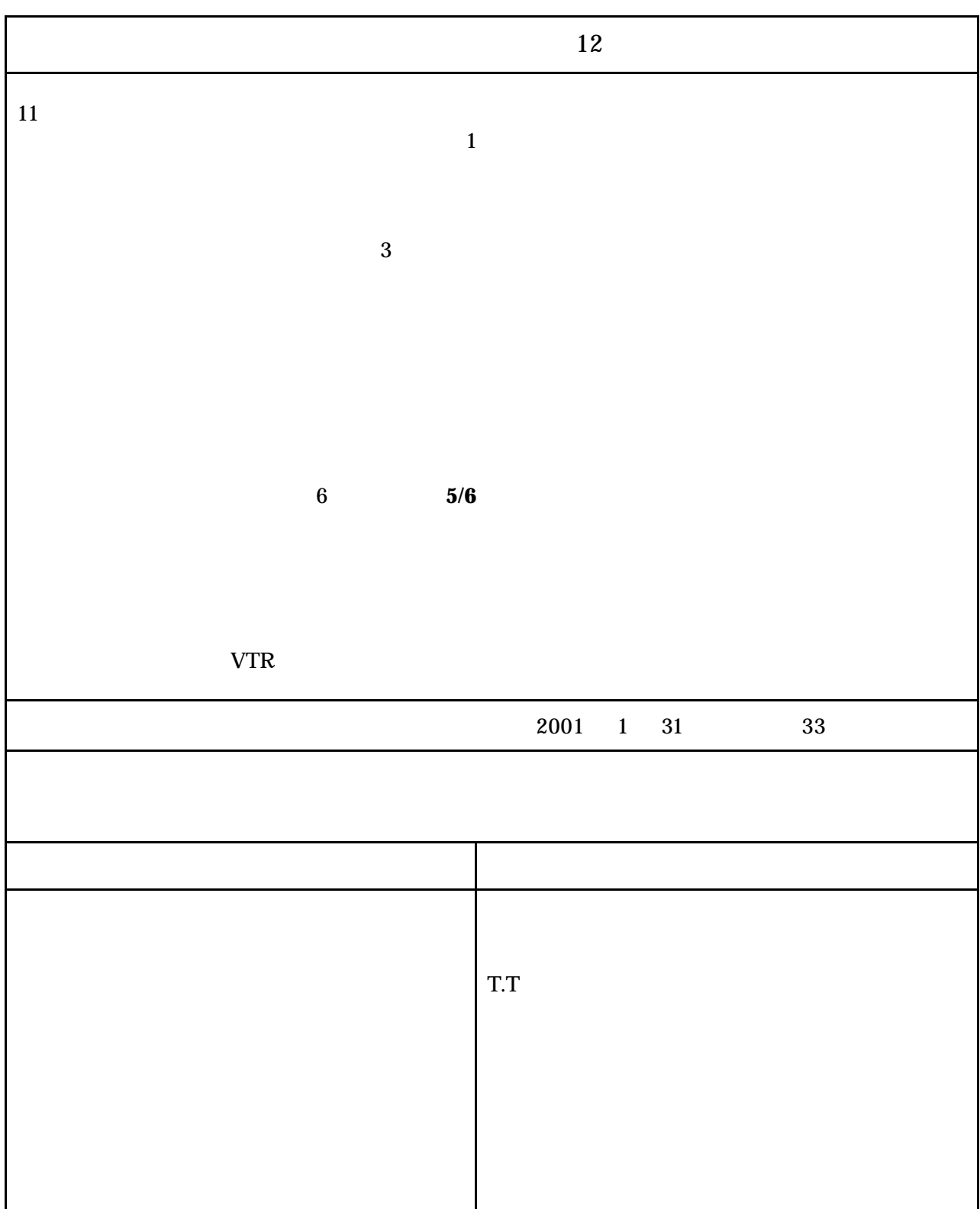